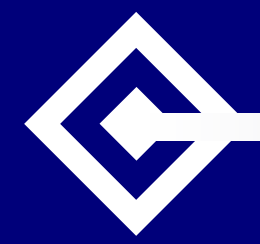

**Oxford University**

**Computing Services**

## IT Support Tracking with Request Tracker (RT)

Katherine Craddock**Oxford University Computing Services** 

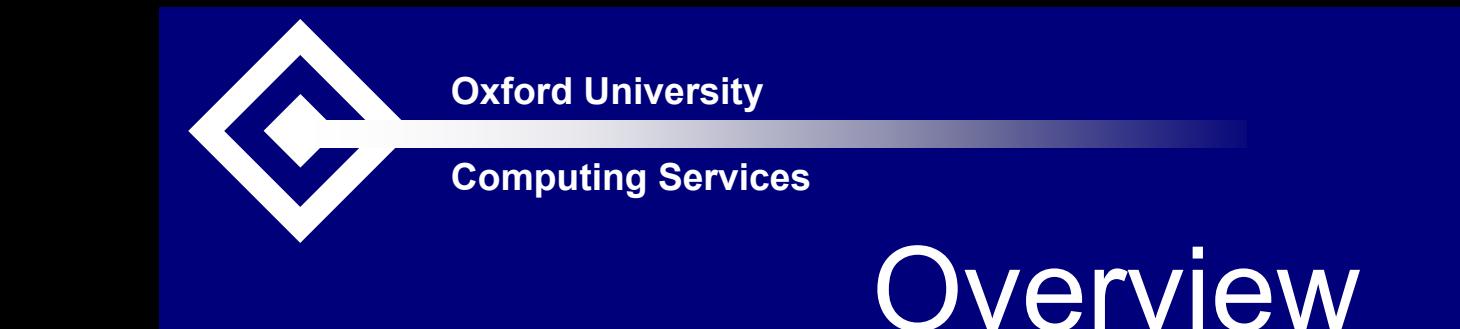

- •What is RT?
- •A bit of terminology
- •Demonstration of the RT web interface
- •• Behind the scenes – configuration options
- •Requirements and technical details

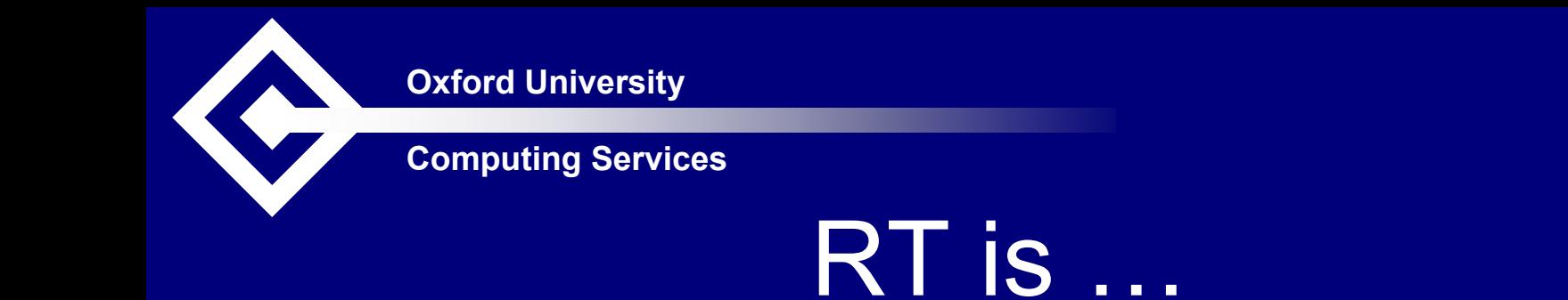

- • A Trouble Ticket system
	- –– Lets a group of people manage tasks and requests – Full-featured web, e-mail or command line interface
- •Under development since 1996
- • Written in object-oriented Perl
	- Open source and fully customizable

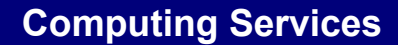

## RT Terminology

- *Ticket* – $-$  request for action
- • *Queue* –– collection of tickets belonging together
- *Requestor* –– person requesting an action
- *Creator* – $-$  person creating the ticket
- • *Owner* –person responsible for ticket

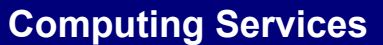

### RT Demonstration

- •The life of an email-generated ticket
- •• Directly creating tickets
- •• Searching
	- Can update all tickets matching criteria at once
	- –Can bookmark a search

# RT Configuration - General

- • Users created with password and privileges
	- –Or auto-created with first email
- • Groups defined for varying access rights – Pseudo-groups reflect certain roles
- •Create queues for different purposes
- •• Rights can be assigned globally or per queue for both groups or users

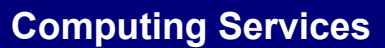

## RT Configuration - Queues

- •• Scrips control actions on different events
- •Templates format correspondence
- •• Keywords can be added
- •Queue watchers can be defined
- •Rights assigned to individuals or groups

## Technical Requirements

- Free download from [www.bestpractical.com/rt/](http://www.bestpractical.com/rt/) – Basic set-up requires ½ - 1 day
- RT server Linux, FreeBSD, Solaris, Mac OS X
	- End user ports to Windows 2000 and XP available
- *SQL database* - MySQL 4 or PostgreSQL 7.3 – Plans for commercial database support
- Web server RT uses FastCGI protocol or Apache's mod\_perl interpreter
- *Mail Transfer Agent*

**Oxford University**

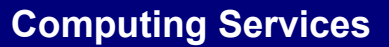

#### More Technical Details

- $\bullet$ Email interface
	- PGP signatures required for full functionality
- •Command line interface
	- Requires a shell interface to the RT server
- $\bullet$ Escalations
	- Need to run a cron script
- $\bullet$ Changing RT
	- $\,$  Perl and HTML
	- –Online manual available
		- Version 2: [fsck.com/rtfm/](http://fsck.com/rtfm/)
		- Version 3: [www.bestpractical.com/rt/docs.html](http://www.bestpractical.com/rt/docs.html)